# **Adjutant Release Notes**

#### **Version 1206.861**

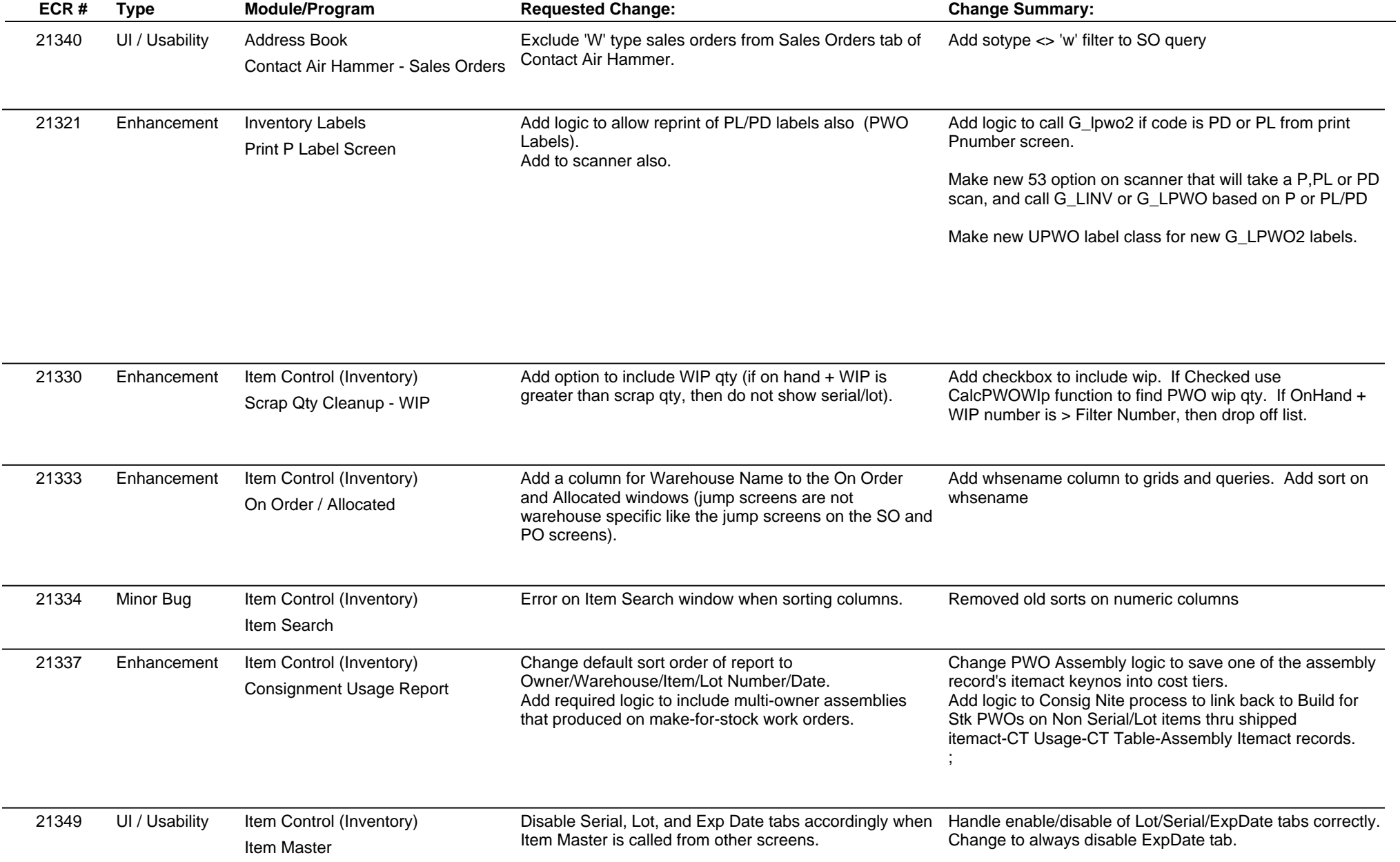

# **Adjutant Release Notes**

**Page 2 of 4**

#### **Version 1206.861**

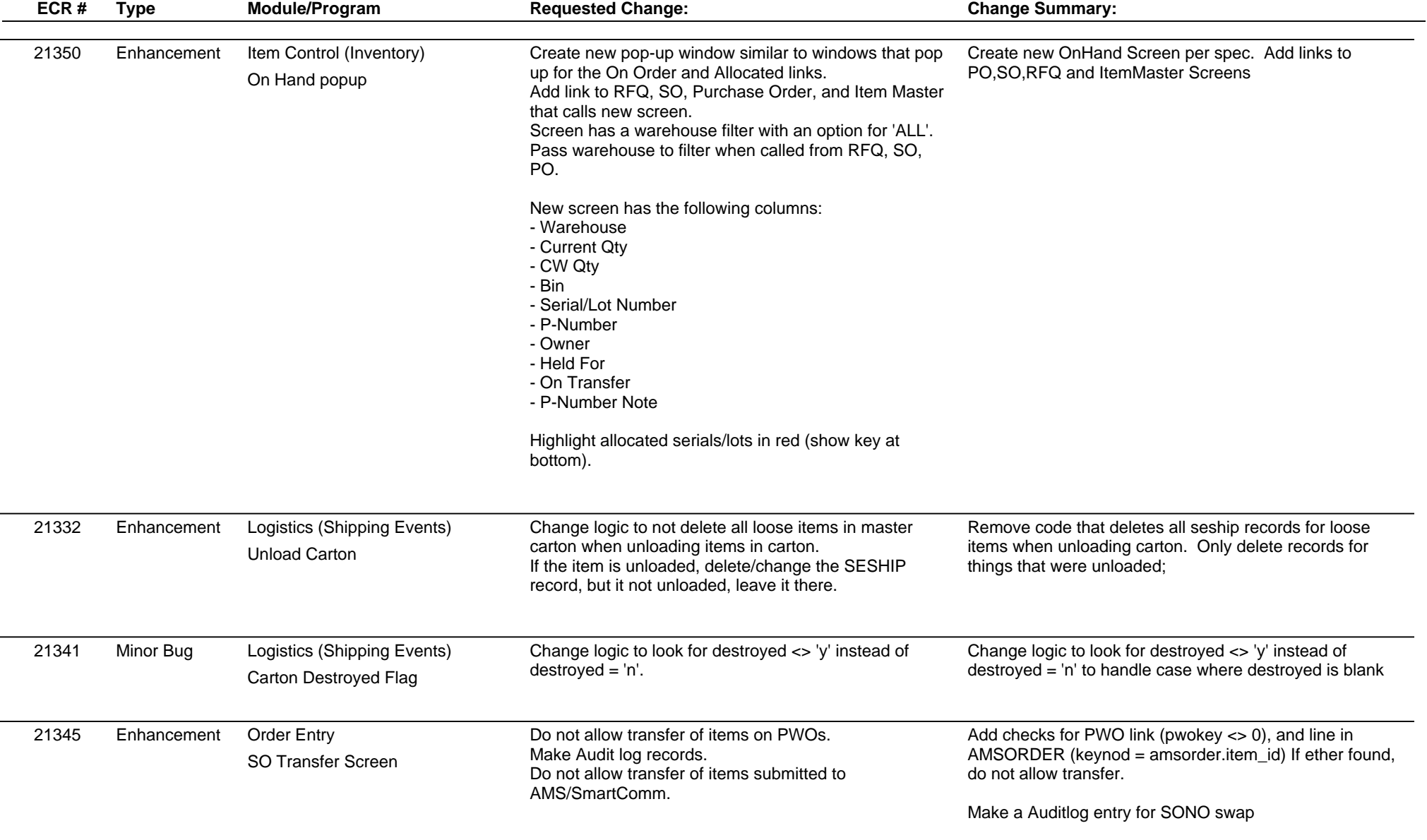

Make a UserTrace enter with both SOs in entry

# **Adjutant Release Notes**

**Page 3 of 4**

#### **Version 1206.861**

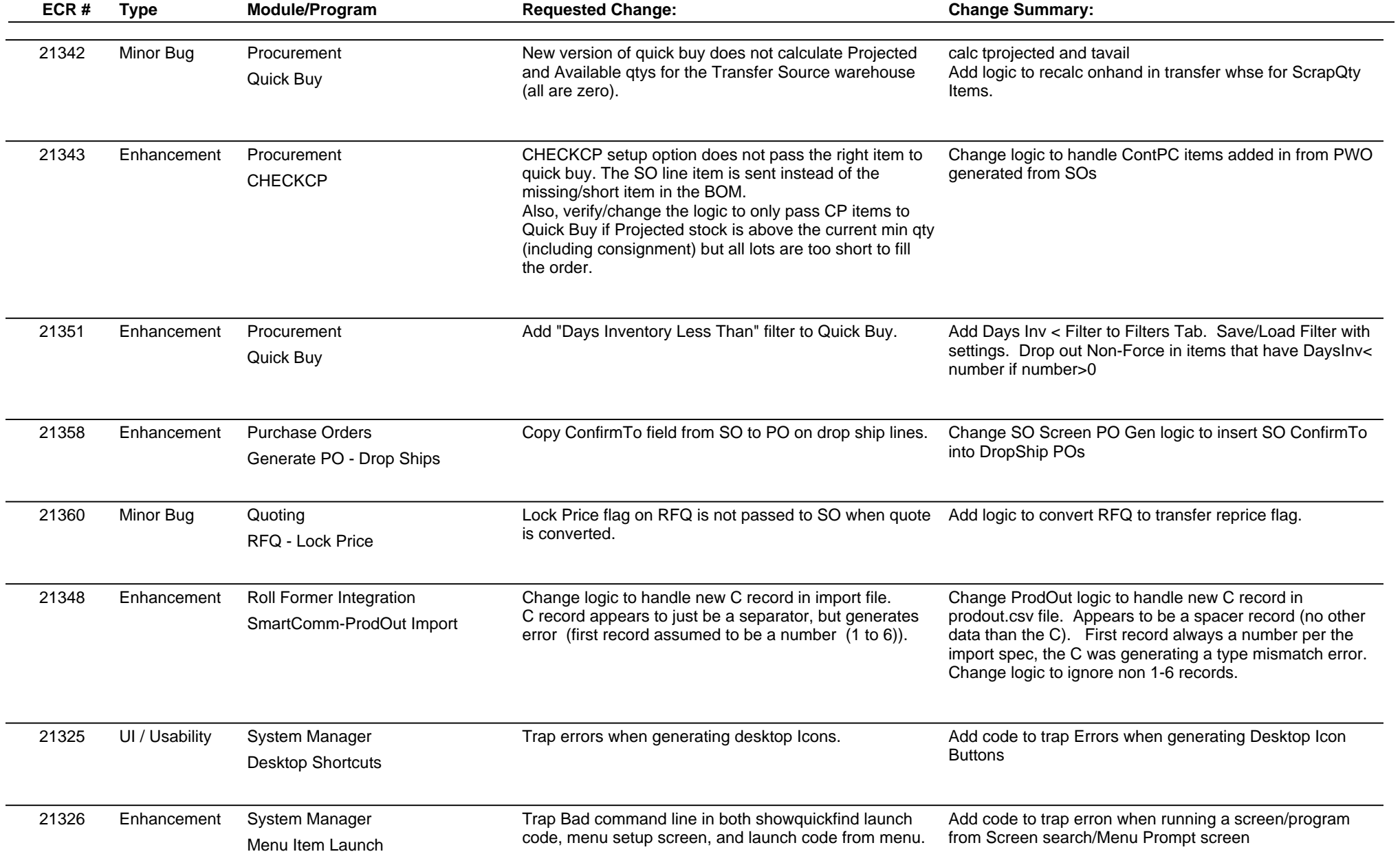

# **Adjutant Release Notes**

**Page 4 of 4**

#### **Version 1206.861**

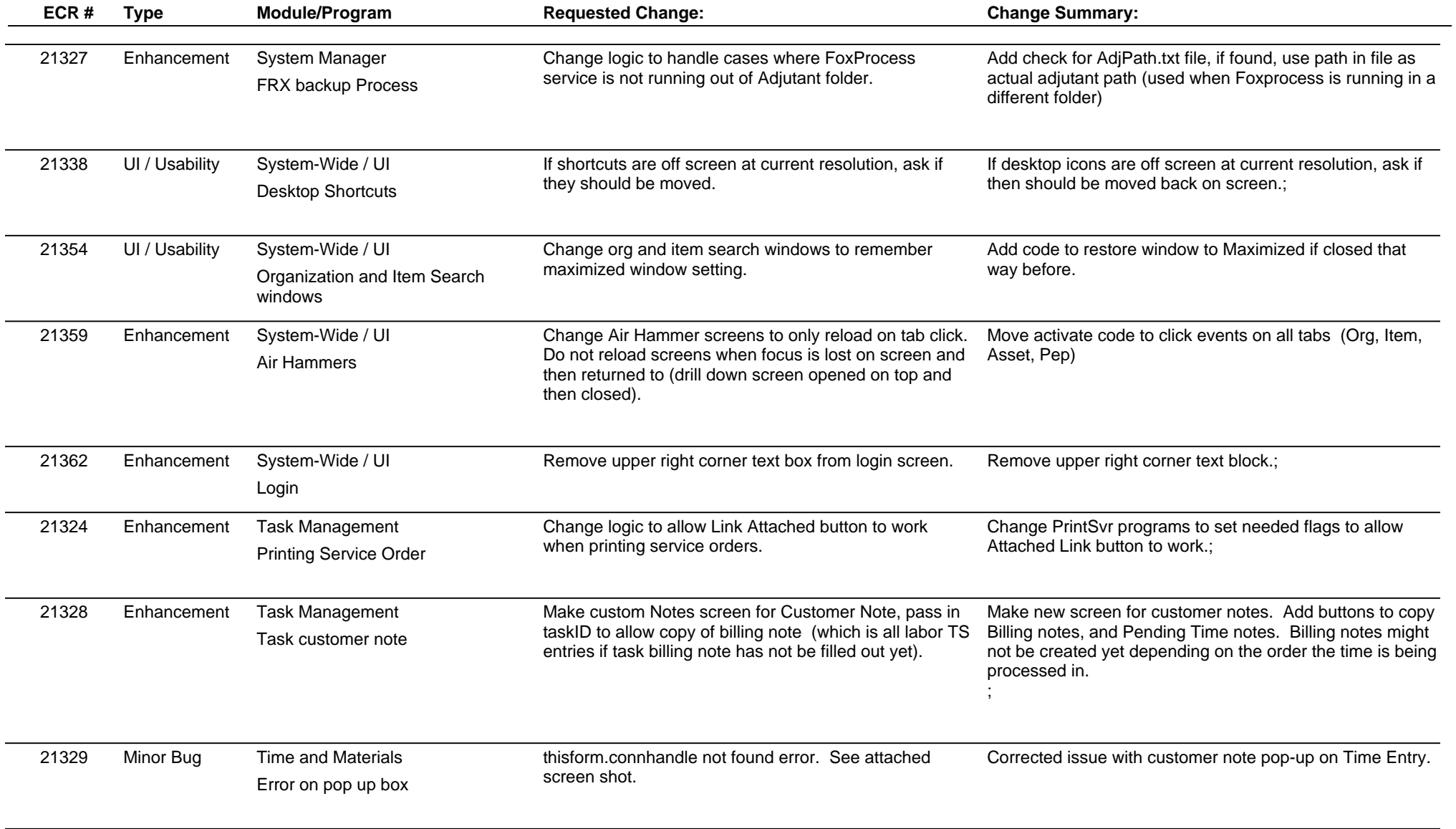

**Total Number of Changes: 27**